## Programowanie robota mobilnego E-puck w języku Python\*

Zadania do wykonania

Joanna Ratajczak Mirela Kaczmarek Aktualizował: Filip Dyba

## **1 Wymagania wstępne**

- Zapoznanie się z zasadami bezpieczeństwa pracy na stanowisku laboratoryjnym.
- Zapoznanie się z treścią instrukcji *Programowanie robota mobilnego Epuck w języku Python*.
- Zapoznanie się z dokumentem *Modele kinematyki E-pucka*.

## **2 Zadania do wykonania**

- 1. Zidentyfikować parametry geometryczne robota. Jaką interpretację mają parametry wejściowe funkcji set\_speed(lewy,prawy)?
- 2. Sterując prędkościami kół przemieścić robota wzdłuż ścieżki schodkowej (przemieścić robota wzdłuż prostej o stały odcinek, wykonać obrót o 90*◦* w prawo wokół głównej osi pionowej robota, następnie przemieścić robota wzdłuż prostej o taki sam odcinek i wykonać obrót o 90*◦* w lewo).
- 3. Powtórzyć poprzednie zadanie wykonując obroty wokół osi pionowej odpowiedniego koła.

<sup>\*</sup>Data ostatniej modyfikacji: 27.02.2024. Ćwiczenie w ramach kursu Robotyka (2)

- 4. Zmodyfikować program kreślący krzywą schodkową w taki sposób, aby robot czekał przed wykonaniem obrotu 2 sekundy.
- 5. Napisać funkcję umożliwiającą zadawanie prędkości postępowej i obrotowej środka robota.
- 6. Sterując odpowiednio prędkościami zakreślić ósemkę.
- 7. Naturalnymi sterowaniami robota są prędkości kątowe  $\omega_1$ ,  $\omega_2$  jego kół. Niech  $u = (\omega_1, \omega_2) \in R^2$  będzie pewną funkcją sterowań jak na rysunku 1. Sterowania te przeprowadzają robota z położenia początkowego **S** do końcowego **G** na płaszczyźnie ruchu.

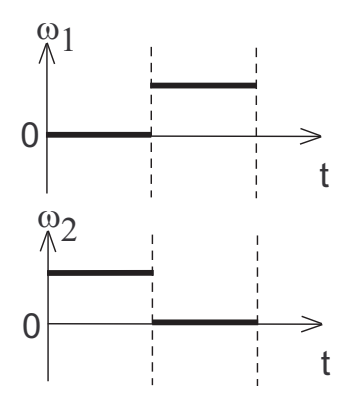

Rysunek 1: Przebiegi prędkości kół robota E-puck w czasie

- Zadać sterowania z przeciwnym znakiem. Gdzie znalazł się robot? Jak należy interpretować sterowanie przeciwne *−u*?
- Jak powinno wyglądać sterowanie odwrotne, tzn. przeprowadzające robota z punktu **G** do punktu **S**?
- 8. Celem zadania jest napisanie programu, który przeprowadzi robota od punktu startowego **S** do końcowego **G** po zadanej ścieżce (np. takiej, jak na rysunku 3). Ścieżka składa się z kilku łuków o znanych promieniach krzywizny. Zadanie można rozwiązać bazując na poniższym przykładzie. Po wykonaniu zadania należy porównać wyniki doświadczalne z teoretycznymi oraz zastanowić się co wpływa na rozbieżności pomiędzy tymi wynikami.

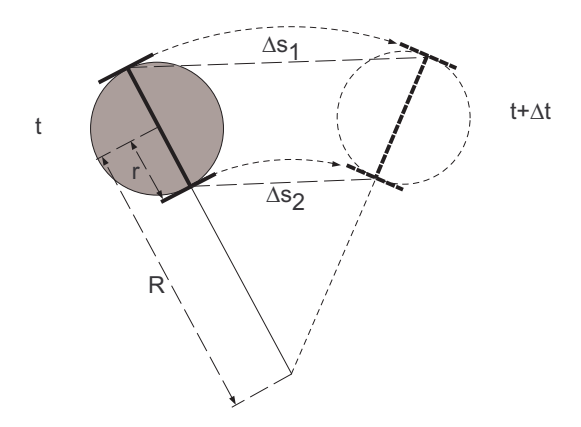

Rysunek 2: Ruch E-pucka po łuku o promieniu *R*

**Przykład** Zakreślenie okręgu o promieniu *R* = 5 cm przez punkt leżący w środku symetrii robota.

*Rozwiązanie*:

Długość promienia podstawy robota *r* wynosi 25 mm. Chcemy znaleźć takie prędkości kół *v*<sup>1</sup> oraz *v*2, aby środek podstawy robota poruszał się po okręgu o promieniu *R* = 5 cm. Na rysunku 2 przedstawiono położenie robota w chwili *t* oraz *t* + ∆*t*. Korzystając z twierdzenia Talesa, dla nieskończenie krótkiej chwili czasu *dt* możemy napisać, że

$$
\frac{ds_1}{R+r} = \frac{ds_2}{R-r},\tag{1}
$$

gdzie *ds*1, *ds*<sup>2</sup> oznaczają odpowiednio odcinki ∆*s*<sup>1</sup> oraz ∆*s*<sup>2</sup> w chwili *t* + ∆*t*. Dzieląc równanie (1) przez *dt* (korzystając z tego, że  $\frac{ds}{dt} = v$ ) otrzymujemy

$$
\frac{v_1}{v_2} = \frac{R+r}{R-r}.\tag{2}
$$

Podstawiając do powyższego równania dane otrzymujemy  $\frac{v_1}{v_2} = \frac{3}{1}$  $\frac{3}{1}$ . Zatem należy zadbać o to, aby pomiędzy zadanymi wartościami prędkości kół spełniona była zależność  $v_1 = 3v_2$ .

- 9. Napisać program symulujący parkowanie prostopadłe (tyłem, przodem) oraz parkowanie równoległe. Porównać te manewry pod kątem trudności wykonania. Wyjaśnić przyczyny trudności.
- 10. Zweryfikować działanie czujników zbliżeniowych. Wyznaczyć charakterystykę tych czujników.
- 11. Napisać program, który umożliwi robotowi zatrzymanie się przed przeszkodą.

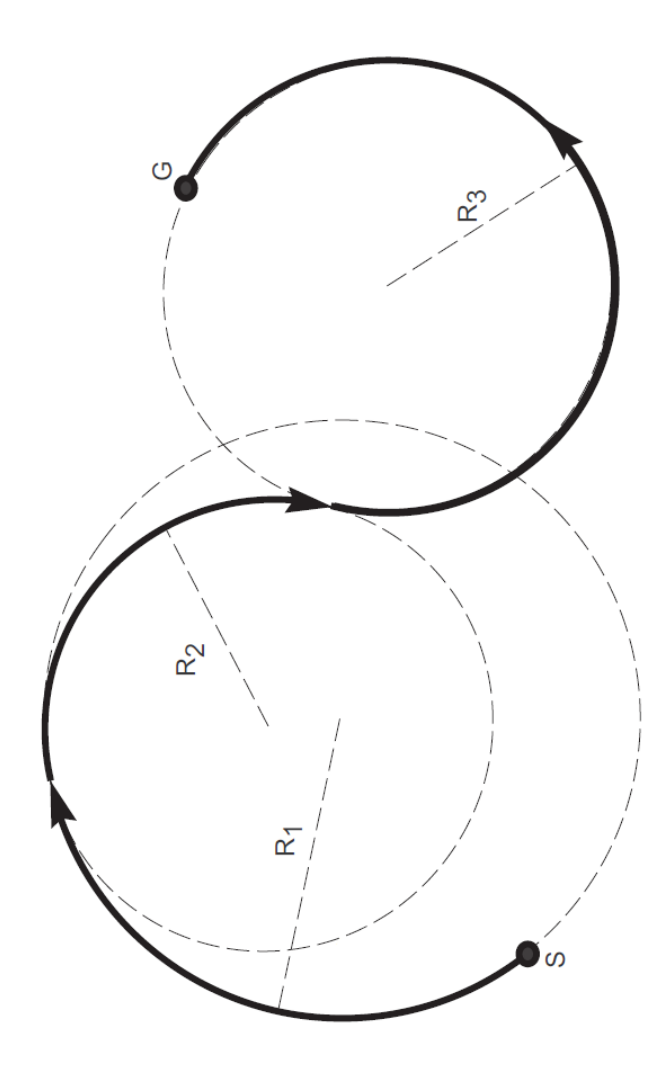

Rysunek 3: Przykładowa ścieżka

- 12. Napisać program, który umożliwi robotowi unikanie przeszkód podczas jazdy.
- 13. Napisać program, który umożliwi robotowi znalezienie wolnego miejsca oraz zaparkowanie.
- 14. Napisać program, który umożliwi robotowi autonomiczne poruszanie się po labiryncie.